## **ANEXO V CALENDÁRIO DE ATIVIDADES**

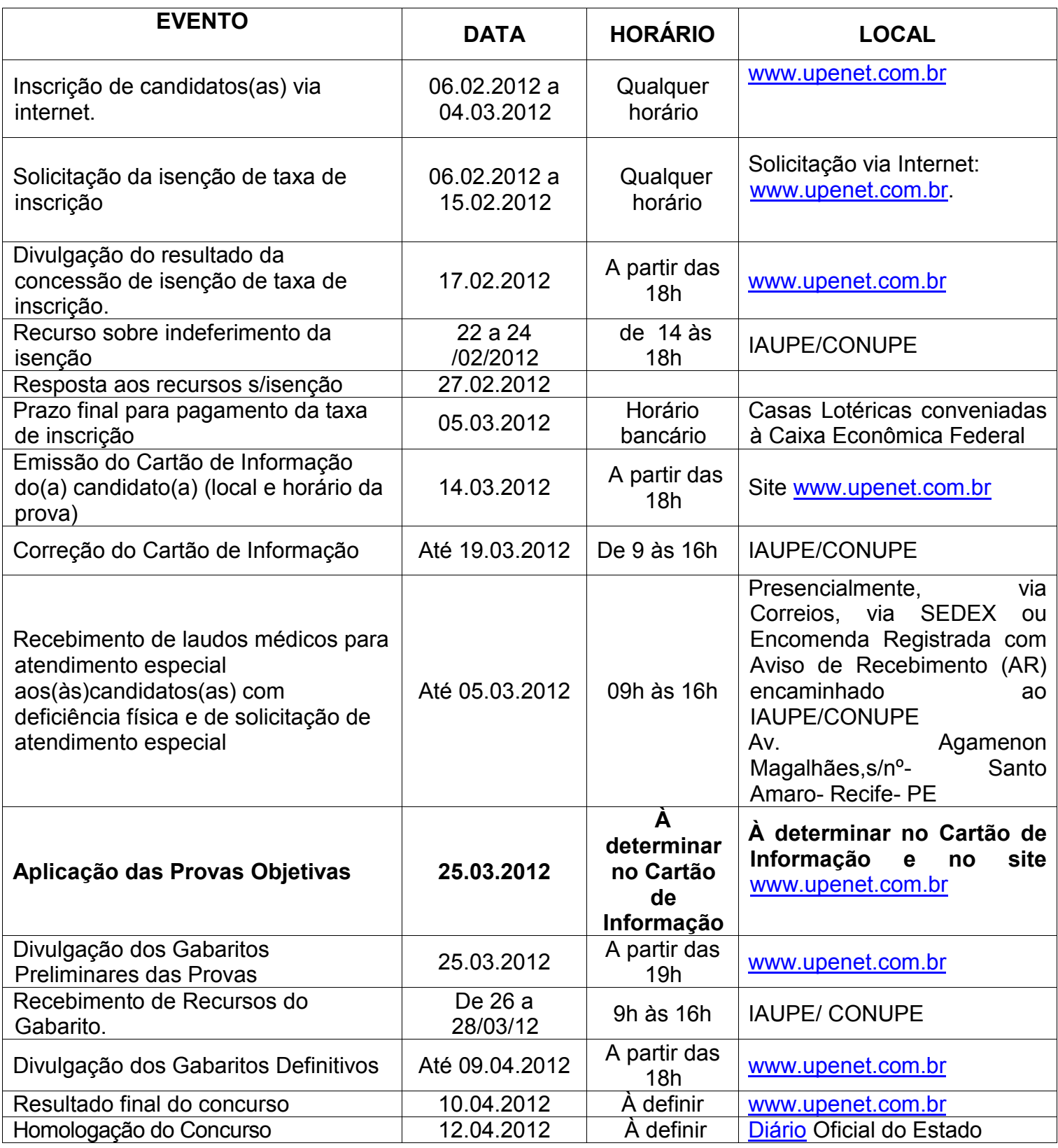